# **ejabberd**

ejabberd — это свободный (GNU GPL), распределённый и устойчивый к отказам XMPP-сервер, написанный в основном на Erlang. Он работает под Linux и MS Windows.

Алексей Щепин начал этот проект в ноябре 2002 года. Название «ejabberd» означает «Erlang Jabber Daemon». Цель проекта состоит в создании стабильного и функционального XMPP-сервера.

<https://www.ejabberd.im/>

<https://docs.ejabberd.im/>

## **Установка**

apt-get install ejabberd

## **Настройка**

#### *PFix Me!*

Установка пароля администратора:

ejabberdctl register admin ИМЯ\_СЕРВЕРА ПАРОЛЬ

Интерфейс администратора:

http://ИМЯ\_СЕРВЕРА:5280/admin

#### **Ссылки**

[Ejabberd](https://ru.wikipedia.org/wiki/Ejabberd)

[http://jabberworld.info/Установка\\_ejabberd\\_под\\_Linux](http://jabberworld.info/Установка_ejabberd_под_Linux)

[http://help.ubuntu.ru/wiki/jabber\\_сервер](http://help.ubuntu.ru/wiki/jabber_сервер)

[ejabberd в Linux | ИТ-блог Александра Галкова](https://www.galkov.pro/ru/ejabberd-on-linux-ru/)

[Настройка интеграции ejabberd 18.12.1 с Active Directory на Debian 9. Настройка SSO \(Single Sign On\) авторизации. | IT](https://jakondo.ru/nastrojka-integratsii-ejabberd-18-12-1-s-active-directory-na-debian-9-nastrojka-sso-single-sign-on-avtorizatsii/)[блог Жаконды](https://jakondo.ru/nastrojka-integratsii-ejabberd-18-12-1-s-active-directory-na-debian-9-nastrojka-sso-single-sign-on-avtorizatsii/)

**<http://sysadminmosaic.ru/ejabberd/ejabberd>**

**2020-08-04 17:25**

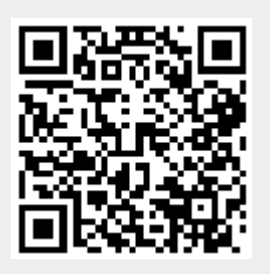